# **surebets calculator**

- 1. surebets calculator
- 2. surebets calculator :roulette betano
- 3. surebets calculator :logo para casa de apostas

# **surebets calculator**

#### Resumo:

**surebets calculator : Descubra o potencial de vitória em ecobioconsultoria.com.br! Registre-se hoje e reivindique um bônus especial para acelerar sua sorte!**  contente:

# **Apostas "All Up" no TAB: Guia Completo**

#### **surebets calculator**

Uma aposta "All Up" no TAB corresponde a um tipo de aposta que reinveste automaticamente as vencimentos de uma corrida no prêmio de outra, com o objetivo de obter um retorno geral mais elevado. Fazer isso permite combinar de dois a seis eventos esportivos, criando diferentes possibilidades de ganhar.

#### **Comece combinando até 25 apostas individuais em surebets calculator uma**

Até 25 apostas individuais podem ser combinadas para criar uma aposta "All Up". Apenas um único evento esportivo é selecionado de cada leg (perna), o que potencializa os seus ganhos, considerando a soma do prêmio de todos eles.

#### **Selecione surebets calculator estratégia de seletivas para aumentar as chances de ganhar**

Pode-se selecionar quaisqu er runners entre um grupo para ganhar (vencer, ficar em surebets calculator 2.º lugar). Cada leg tem uma oportunidade maior de ganhar acertando se comparado a uma única aposta individual, o que torna esta modalidade muito atrativa e menos arriscada perante outras, uma vez que a próxima seleção contará também com o valor dos prêmios anteriores para chegar ao total. A maioria dos TAB chamam a aposta "All Up" de "parlay", portanto, se aprimore sobre essa modalidade nas casas de apostas através da Internet.

#### **Como fazer surebets calculator aposta?**

- 1. Registre-se em surebets calculator surebets calculator casa de apostas de confiança
- Escolha a aba "All Up" (somente alguns sites possuem) ou "Multi Bets", no canto superior 2. (geralmente à direita).
- 3. Selecione aproximadamente 2 a 6 leg (pernas) entre seus esportes favoritos
- 4. Clique em surebets calculator "colocar apostas" para ver os detalhes

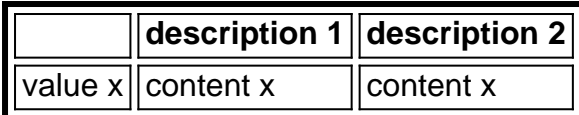

#### **Quando e donde pode-se fazer?**

Você poderá fazer uma aposta "All Up" em surebets calculator qualquer casa de apostas confiável com licença ativa online. As casas oferecem diferentes opções, como fatores de chance, esportes, até quantas seleções podem ser feitas dentre várias outras opções. Um exemplo é o famoso sportsbet que permite até 25 opções, enquanto alguns outros oferecem entre 2 e 6 opções ou seleções dentro de um rol (menor o usual) somente para alguns países restritos.

#### **Apostando no prémio mínimo**

Lembre-se, normalmente, o **valor mínimo** destinado às apostas é R\$ 1, sendo o valor máximo diferente, ou mesmo mais de R\$ 9 999, 50, como exemplificado pela sportsbet. Aqueles selecionados fora do combinado podem incorporar diferentes estratégias, como sistemas avançados ou jogadas seguras como a clássica quinella, a apost>

[betano confiavel](https://www.dimen.com.br/betano-confiavel-2024-07-22-id-10567.html)

O formato de e-mail mais comum BET Digital (BET Networks) é o[primeiro]. [último] (ex.. jane.doebet)), que está sendo usado por 59,4% do e-mail de trabalho BET Digital (BET Networks); Endereços.

### **surebets calculator :roulette betano**

Citação por:James Sir Limpar Limpa: se você puder obter 1% melhor a cada dia para. \*

Vamos nos esforçar mais.Recupere apenas 1% do seu dia por 4 semanas e persiga isso melhor. tu!. Seja uma caminhada de 15 minutos ou15 min no ritmo limite ao longo da surebets calculator rota favorita, comprometa-se que a consistência está indo mais longe do e o planejado - dando à esse último esforço tudo O não você tem! " Já percebi.

Onde está o Bet365 Legal?A Bet365 é legal e opera em surebets calculator nove estados estados. Bet365 estados: Arizona, Colorado, Indiana, Iowa, Kentucky, Louisiana, Nova Jersey, Ohio e Virginia.

O Sportsbook Bet365 está disponível apenas em:Arizona, Colorado, Nova Jersey, Louisiana, Ohio, Virgínia, Iowa, Indiana, e... Kentucky Kentucky. Portanto, o site de apostas popular ainda não é legal nos outros 41 estados dos EUA. No entanto, espera-se que a Bet365 entre em surebets calculator novos estados e jurisdições no país não tão distante. futuro.

# **surebets calculator :logo para casa de apostas**

O petróleo bruto dos EUA nas reservas estratégicas de reserva do óleo está a um nível ual, 355.59M - acima os 30542,99S na semana passada e abaixo aos 371,58MM principais oquees da Reserva ol líquidode 1 ano atrás). Esta é uma mudança em surebets calculator 0,17% Em surebets calculator

0} relação à sexta anterior ou +4,30%em{ k 0] comparação com outro dia... YCharts t : indicadores: inus\_ending\_\_stock instalações Na regiãoda Costa pelo Golfo nos Unidos), dois locais no Texas (Bryan Mounde Big Hill ), que duas sitesna

Author: ecobioconsultoria.com.br Subject: surebets calculator Keywords: surebets calculator Update: 2024/7/22 16:22:01